INF1256 Informatique pour les sciences de la gestion –Introduction aux notions de classe et objet–

#### Johnny TSHEKE, Ing. Jr.

UNIVERSITÉ DU QUÉBEC À MONTRÉAL DÉPARTEMENT D'INFORMATIQUE tsheke shele.johnny@uqam.ca

<span id="page-0-0"></span>SÉANCE 10

K ロ K K 御 K K W B K W B K W B B

- 2 Définir et construire ses propres classes
- 3 [Notion d'instanciation d'objets](#page-14-0)
- 4 [Distinction entre une classe et un objet](#page-18-0)
- 5 Accès aux données (propriétés, méthodes)

<span id="page-1-0"></span>4日)

2 Définir et construire ses propres classes

3 [Notion d'instanciation d'objets](#page-14-0)

4 [Distinction entre une classe et un objet](#page-18-0)

5 Accès aux données (propriétés, méthodes)

<span id="page-2-0"></span>4日)

## Quelques notions sur l'OO

OO : Orienté Objet (Object-Oriented) est un style de programme manipulant les classes et les objets classe (class) : un prototype d'objet défini par le programmeur. Tout objet de la classe est caractérisé par ses attributs  $attributs : des variables et/ou des méthodes$ instance : un objet précis d'une classe méthode : une fonction définie dans une classe variable de classe : variable partagée par toutes les instances de la classe. Dans la classe avec static mais hors méthode variable d'instance : Chaque instance a sa propre copie de la variable. Dans la classe sans le mot statie mais hors méthode héritage : transfert des caractéristiques d'une classe (super classe) à ses dérivées (sous classes). Toutes les classes descendent de Object

⇒ Pour plus d'info :

https://docs.oracle.com/javase/tutorial/java/java00/  $QQ$ Johnny Tsheke (UQAM) **[INF1256-10](#page-0-0)** INF1256-10 Séance 10 4 / 26

<span id="page-3-0"></span>

#### 2 Définir et construire ses propres classes

#### 3 [Notion d'instanciation d'objets](#page-14-0)

#### 4 [Distinction entre une classe et un objet](#page-18-0)

#### 5 Accès aux données (propriétés, méthodes)

<span id="page-4-0"></span>4日)

### Définition d'une classe simple

```
class NomDeLaClasse{
```

```
<déclarations des champs et constructeurs>
<déclarations méthodes>
}
```
- **Première lettre du nom de la classe en majuscule**
- <span id="page-5-0"></span>Les variables de classe et les méthodes sont optionnelles mais c'est mieux d'en avoir au moins un attribut (variable de classe ou méthode), sinon pas trop de sens

Définir et construire ses propres classes

### $Définition$  d'une classe – forme plus générale

modifier class NomClasse extends NomSuprClasse implements NomsInterfacesSeparesParDesVirgules{ //contenu de la classe }

■ modifier est optionnelle et peut être public, private, etc.

- extends NomSuprClasse optionnelle si héritage
- <span id="page-6-0"></span> $\blacksquare$  implements Interfaces optionnelle si implémente interface(s)

### Contrôle d'accès aux éléments d'une classes

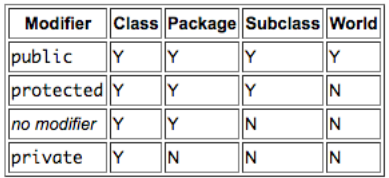

#### **Access Levels**

- Niveau classe : public si classe accessible de partout. Si pas de protection explicite alors accessible seulement dans le package.
- Niveau attribut de classe : public, ptotected, private, défaut (pas de protection explicite) Telle que illustré dans le tableau

⇒ voir [https://docs.oracle.com/javase/tutorial/java/javaOO/](https://docs.oracle.com/javase/tutorial/java/javaOO/accesscontrol.html) [accesscontrol.html](https://docs.oracle.com/javase/tutorial/java/javaOO/accesscontrol.html)

<span id="page-7-0"></span>つくへ

### mot clé this dans une méthode ou un constructeur

#### Le mot clé this

- permet de faire référence à l'objet lui-même. ex : this.nomVariable;
	- this.nomMethode();

#### peut-être utilisé dans une méthode ou un constructeur

<span id="page-8-0"></span> $\blacksquare$  Ne peut pas être utilisé dans une méthode (static) de classe

### static : variables et méthodes de classe

- static dans la déclaration d'une variable globale
- $\blacksquare$  static dans la déclaration d'une méthode
- NomClasse.nomVariableClasse; ou NomObject.nomVariableClasse; (accès variable de classe)
- NomClasse.nomMethodeClasse(args); ou NomObject.nomMethodeClasse(args); (accès méthode de classe)
- $\blacksquare$  Une méthode de classe (static) ne peut pas accéder directement à une variable de classe ou une méthode de classe. Il faut créer une instance (un objet)
- <span id="page-9-0"></span> $\blacksquare$  Une méthode de classe (static) ne peut pas utiliser le mot clé this

Définir et construire ses propres classes

### Exemple de déclaration d'une classe

Exemple de la classe de citoyen canadien : Canadien.java

```
package in f1256s10:
// Johnny Tsheke @UQAM −− INF1256
public class Canadien {
        public static String nomPays = "Canada"; // variable de classe
        private String nom =""; //nom de la persoonne
        String getNom()return (nom);
        }
        String getNomPays(){
                 return (nomPavs):
        }
}
```
**◆ ロ ▶ → 伊** 

<span id="page-10-0"></span>- イヨメ イヨ

### Méthode main

En Java,

 $\blacksquare$  chaque application doit avoir une méthode  $\mathtt{main}$  (dans une des classes)

```
public static void main(String[] args){
//contenur e la mthode
}
```
- args est un tableau des arguments éventuel à passer au lancement du programme (application)
- C'est la méthode qui s'exécute par défaut au lancement du programme

<span id="page-11-0"></span> $\Omega$ 

#### constructeur

- constructeur→ méthode spéciale appelée à la création d'une nouvelle instance de la classe. Elle permet, notamment, de faire des initialisations
- Porte le même nom que la classe mais n'a pas de type de retour. même pas void
- **E** les paramètres d'un constructeur permettent de passer des arguments nécessaires à la création d'une nouvelle instance de la classe
- une classe peut avoir plusieurs constructeus. Le constructeur a exécuté sera déterminer par les paramètre au moment de l'instanciation
- Les classe sont présumées avoir un constructeur par défaut qui ne reçoit aucun argument
- <span id="page-12-0"></span>**■** instanciation  $\rightarrow$  création d'une nouvelle instance (un nouvel objet) d'une classe

### Exemple classe avec constructeur, méthodes et main

Exemple de la classe Canadien2 avec constructeur : Canadien2.java

```
package in f1256s10:
// Johnny Tsheke @UQAM −− INF1256
public class Canadien2 {
         protected static String nomPays = "Canada" ; // variable de classe
         private String nom =""; //nom de la persoonne
         private String prenom ="":
         public Canadien2 (String firstName, String givenName) {//constructeur
                  p renom = first N a m e;
                  nom = givenName:
         }
         public String getNom(){//méthode --getter
                  return (nom);
         }
         public String getPrenom (){//méthode --getter
                  return (nom);
         }
         public static String getNomPays(\frac{1}{\sqrt{m\epsilon}}thode
                  return (nomPays) :
         }
         public static void main (String [1, \text{args}]) {
                  System . out . println ("Le nom du pays est : "+ Canadien2 . getNomPays ()) :
         }
}
```
**← ロ ▶ → 何 ▶** 

<span id="page-13-0"></span> $200$ 

- 4 国 8 34 国 8

2 Définir et construire ses propres classes

#### 3 [Notion d'instanciation d'objets](#page-14-0)

4 [Distinction entre une classe et un objet](#page-18-0)

5 Accès aux données (propriétés, méthodes)

<span id="page-14-0"></span>4日)

### Instanciation d'une classe en Java

- **instanciation→ création d'un objet en faisant appel à la classe comme** si c'était une méthode et en faisant précédé du mot new
- Au besoin, on passe les arguments définis dans le constructeur.
- $\blacksquare$  Concrètement, l'instanciation se fait en affectant à une variable, l'appel de la classe comme

```
/* instanciation de la classe Canadien */
Canadien can = new Canadien()
```
⇒ l'instanciation se fait à l'endroit où on veut créer l'objet. cela peut-être dans la même classe ou ailleurs après importation de la classe

[Notion d'instanciation d'objets](#page-16-0)

### Exemple d'instanciation d'une classe sans constructeur

Exemple de la classe Canadien sans constructeur : Canadien.java

```
package in f1256s10:
// Johnny Tsheke @UQAM −− INF1256
public class Canadien {
        public static String nomPays = "Canada" ; // v a riable de classe
        private String nom =" ; //nom de la persoonne
        String getNom () {
                 return (nom):
         }
        String getNomPays(){
                 return (nomPays);
         }
}
```
<span id="page-16-0"></span>Exemple d'instanciantion de la classe Canadien : canadien3.java

```
package inf1256s10;
import in f1256s10. Canadien: //importation
public class Canadien3 {
         public static void main (String [1, \text{args}) {
                 // TODO Auto-generated method stub
         Canadien can = new Canadien () : //instanciation
         System . out . println ("Le nom du pays est : "+ can . nomPays);
         }
}
```
[Notion d'instanciation d'objets](#page-17-0)

### Exemple d'instanciation d'une classe avec constructeur

Exemple d'instanciantion de la classe Canadien2 : canadien4.java

```
package inf1256s10;
import in f1256s10. Canadien2; //importation
public class Canadien4 {
        public static void main (String [] args) {
                // TODO Auto−generated method stub
        Canadien2 can = new Canadien2 ("Charles", "Gagnon") ; //instanciation
        System . out . println ("Le nom de la personne est : "+ can . getNom ());
         }
}
```
**∢ ロ ▶ ( 印** 

<span id="page-17-0"></span> $200$ 

化重 经间

2 Définir et construire ses propres classes

3 [Notion d'instanciation d'objets](#page-14-0)

#### 4 [Distinction entre une classe et un objet](#page-18-0)

5 Accès aux données (propriétés, méthodes)

<span id="page-18-0"></span>4 0 8

### classe Vs Objet

- $\text{classes}: \text{prototype}, \text{definition}$
- objet : instance de la classe. Quand on instancie une classe, on obtient un objet.

<span id="page-19-0"></span>4日)

2 Définir et construire ses propres classes

3 [Notion d'instanciation d'objets](#page-14-0)

4 [Distinction entre une classe et un objet](#page-18-0)

5 Accès aux données (propriétés, méthodes)

<span id="page-20-0"></span>4 0 8

### Accès au données d'une classe ou d'un objet

- pour accéder au données d'une classe ou d'un objet, on utilise l'opérateur . (point).
- variable de classe : NomClasse.nomVariableDeClasse
- pour un objet : On utilise le nom de la variable qui pointe sur l'objet : nomVariableObjet.nomVariableAttribut nomVariable.nomMethode(arguments)
- Pour affecter une variable (si autorisé), on peut utiliser l'opérateur point :

 $NomClasse, nomVariableDeClasse = valueur$ 

 $nomVariableObject.nomVariableAttribute = value$ 

<span id="page-21-0"></span>ou définir une méthode qui reçoit la valeur en argument et fait l'affectation dans la méthode  $(un setter)$ 

Accès aux données (propriétés, méthodes)

### Exemple d'instanciation et accès aux données

4 0 8

<span id="page-22-0"></span> $2Q$ 

### Exemple de plusieurs instanciations et accès aux données

4日)

<span id="page-23-0"></span> $QQ$ 

Accès aux données (propriétés, méthodes)

# Exemple de plusieurs instanciations et modification de données

4日)

<span id="page-24-0"></span> $QQ$ 

Accès aux données (propriétés, méthodes)

# Exemple de modification d'une variable de classe avec le nom de la classe

4日)

<span id="page-25-0"></span> $QQ$